### МИНИСТЕРСТВО ВЫСШЕГО И СРЕДНЕГО СПЕЦИАЛЬНОГО ОБРАЗОВАНИЯ РСФСР

КУЙБЫШЕВСКИЙ врдена ТРУДОВОГО КРАСНОГО ЗНАМЕНИ АВИАЦИОННЫЙ ИНСТИТУТ имени АКАДЕМККА С. П. КОРОЛЕВА

# KOHCTPYHPOBAHHE H PACYET TOHKONNEHOYHЫX PE3HOTOPOB С ПРИМЕНЕНИЕМ ЭВМ

T.

КУЙБЫШЕВ 1988

Министерство выслего в средиего специального соразования  $P C \nsubseteq C P$ 

Куибывевский ордена Трудового Красного Знамени аниационный внститут имени академика С.П.Королева

КОНСТРУИРОВАНИЕ И РАСЧЕТ ТОНКОПЛЕНОЧНЫХ РЕЗИСТОРОВ C IIPMMEHEHMEM SBM

(Вероятностный метод)

**Утверкдено** редакционно-издательским советом института **B KAUSCTBS** методических указаний к лабораторной работе 41 для студентов

Куйынев 1988

#### **YIK 621.382**

В методических указаниях рассмотрены конструкции тонкопленочных резисторов, приведены блок-схема и программа их расчета на ЭВМ, методика работы с программой. Студентам предлагается рассчитать и CKOHCTDYM DOBATE ESCTE TWHOB TORKOHNSHOUREX DESHCTODOB. ONDEREJHTE S&BMCHMOCTb MX KOHCTDVKTMBHHX DODM OT TEXHOXOUM HECKHX NADAMETDOB. найти оптимальные размеры.

Рекомендуются для студентов специальности 0705.

Составитель А.И.Меркулов

Рецензенты: А.В. Эелекский. М.А. Куликов

Пель работы: изучение конструкций тонкопленочных резисторов (ТПР) и методов их расчета с применением ЭВМ.

ЗАЛАНИЯ:

I. Изучить методику расчета THP вероятностным методом /I.2/ (домашняя подготовка).

2. Изучить блох-схему расчета комплекса THP с применением ЭВМ.

3. Изучить методику работы с программой расчета THP.

4. Рассчитать ноиструктивные параметры комплекса THP.

5. Исследовать зависимость конструктивных форм и размеров TIP от технологических параметров процесса их изготовления.

I. OCHOBHEE HOLOREHMA

Резисторы являются наиболее распространенным элементами тонкопленочных интегральных микросхем. Резистивные элементы получают нане сением на пирлектрическую подкожку токжих резистивных пиенок различной конфигурации и проводятих щенок, имеющих с концами резистивных пленок некоторую зону перекрытия, обеспечивающую контакт.

Конструкции тоихопленочных резисторов должны учитывать особен-HOCTA TORCHOTHUBCKON CTDYKTYDE WAKPOCKSMH, SACKTIMUSCKMS, TOXHONOTMческие, экспиуатационные требования и ограничения, характеристики используемых материалов и т.д.

С точки зрения простоты расчета, изготовления и удовлетворения указанным требованиям наибольшее распространение получили следующие конструктание фотам тонкопленотами резисторов (см. рис. I).

Исходным данным для расчета TIP являются:

а) электрические:

- $\mathcal{R}$  $-$  conportinger till?
	- модность, рассеиваемая на TIP;

 $\widetilde{\delta_{\ell}}_{z_{\text{eq}}}$ - допуск на сопротивление THP;

6) TOXHOMOTHUS CKNE:

- вероятность изготовления годного ТПР;  $P_{\omega\varrho\rho}$  .
- среднекзадовскиеское отклонение жирины TIIP;  $\tilde{c_6}$
- $\widetilde{\mathcal{L}}_{\mathcal{E}}$ - среднеквадратическое отклонение длины TIIP;
- $\mathcal{R}_{\mathbf{Q}}$ - удельное поверхностное сопротивление резистивной пленки;
	- стносительное среднеквадратическое отклонение величины  $R_{\mathbf{H}}$  б процессе изготовления;

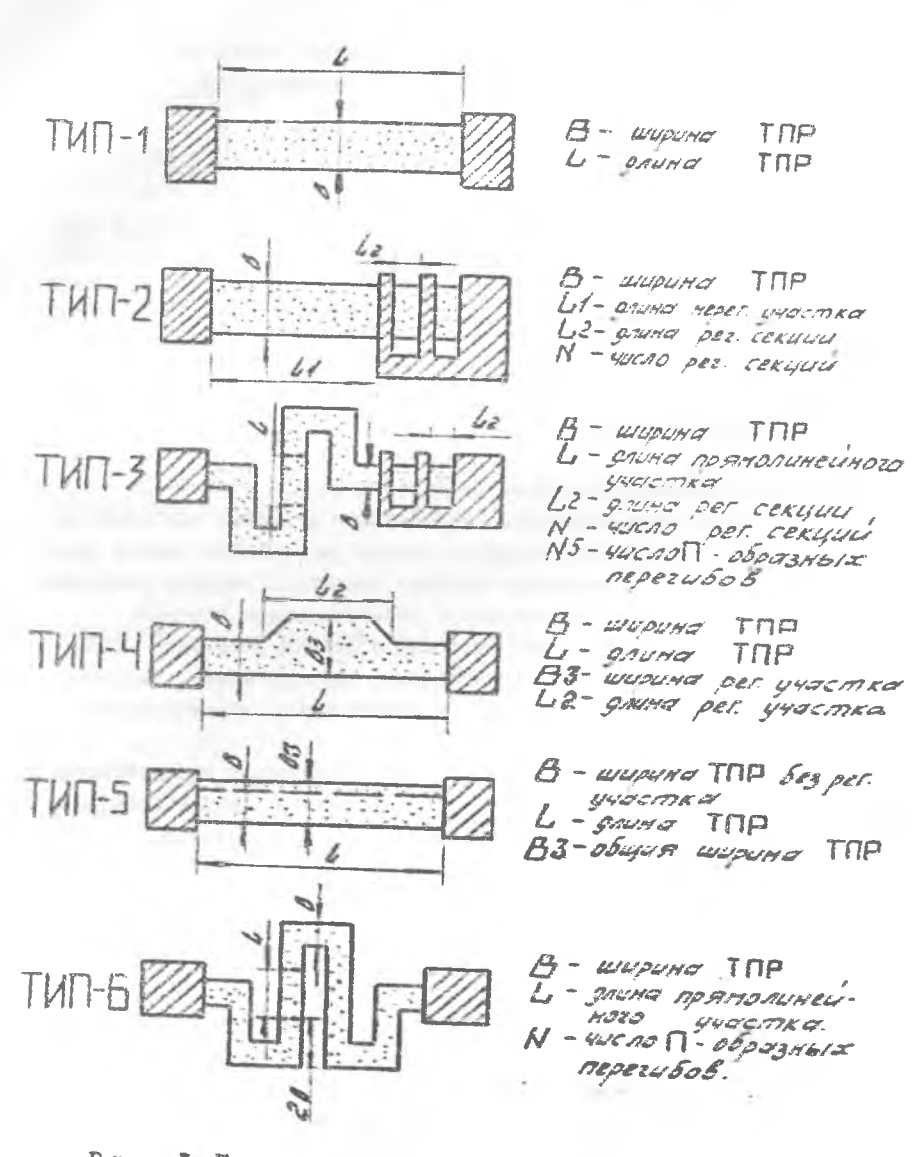

Р и с. І. Конструкции тожкопиеночных резисторов

#### в) эксплуатационные:

P., - допустимая удельная модность рассеяния резистивной пиении;  $\overline{\delta}_{R_{\rm B}}$ - относительная поградность сопротивления ТПР, сбусковленная образованием переходных сопротивлений контактов:  $t-$ - температура окружающей THP среды;  $\tau$ - время эксплуатации THP:

 $\mathcal{A}_{R_4}$  - температурный козфрициент сопротивления THP;

 $\bar{\mathcal{E}}_{R-r}$  - относительное изменение сопротивления THP в процессе старения.

# 2. KPATKOE CHICAHME BJOK-CXEMM HPOTPAMMH PACETA THP И САМОЙ ПРОГРАММЫ

Блок-схема программы расчета THP приведена на рис.2. Программа позволяет рассчитывать за один цикл ее работы до 40 THP.В зависимости от номинала резистора, допуска на сопротивление, размеров THP ЭВИ выбирает один из дести возможных типов THP (рис.I).

В программе проектирования THP реализованы следующие условия:

I. Минимальная допустимая ширина THP  $\beta'$  из технологических соображений принята равной 0.2 мм.

2. Максимальная допустимая ширина 6 (из условия сбеспечения рассеиваемой моцности) принята равной 3 мм; при  $6''$  > 3 мм печатается немер резистора и сообщение "СМЕНИНЕ МАТЕНИАЛ". Это не сообщение печатется в тех случаях, когда наибольший габаритный размер THP превышает 10 мм.

шает 10 мм.<br>3. Если допуск на TПР  $\overline{\delta_{R}}_{\overline{2000}}$  5%, резистор выполняется с плавной подгонкой. Если 5% <  $\delta \ell_{\text{A}} \leq 10\%$ , резистор выполняется со ступенчатой подгонкой.

4. Если  $K_{\varphi}$ >10, разистор выполняется в виде меандра.<br>5. Максимальная допустимая ширина TIIP  $\frac{\beta^{m}}{m}$  (из условия сбеспечения точности) принята разной 3 ...., при 8"> 3 мм TIIP выполняется со ступенчатой подгонкой, а его ширина определяется рассеиваемой мощностью.

6. Если у THP с плавной подгонкой  $K_{\varphi} < 10$ , он выполняется в виде конструкции типа 5.

7. Если дляна TIP с плавной подгонкой равна или больше 10 мм, по затается сообщение "СМЕНИТЕ MATEPHAJ".

Программа расчета ТПР написана на амторитмическом языке БЭЙ-СИК и записана на магнитную лэнту. При написании программы исполь-

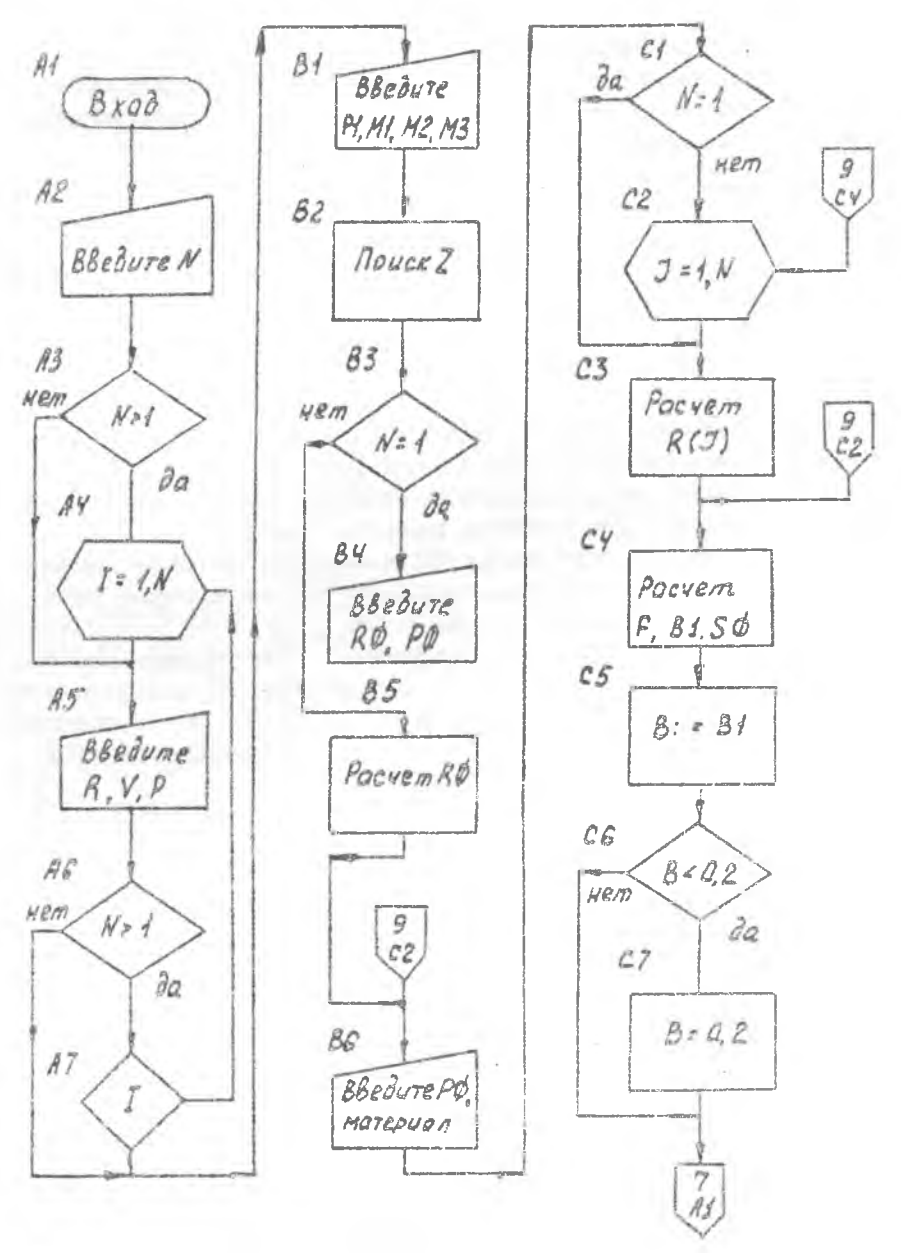

Рис. 2. Блок-схема программы

6

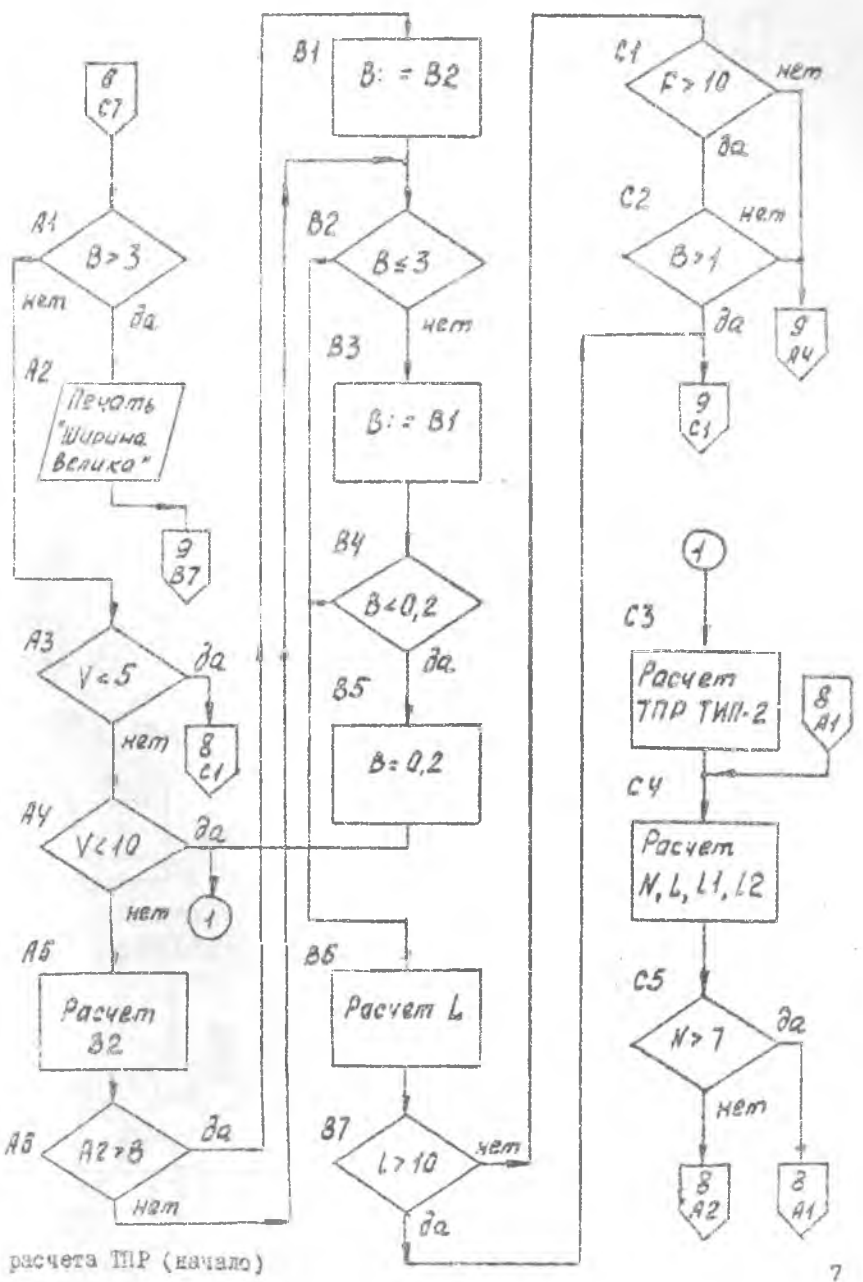

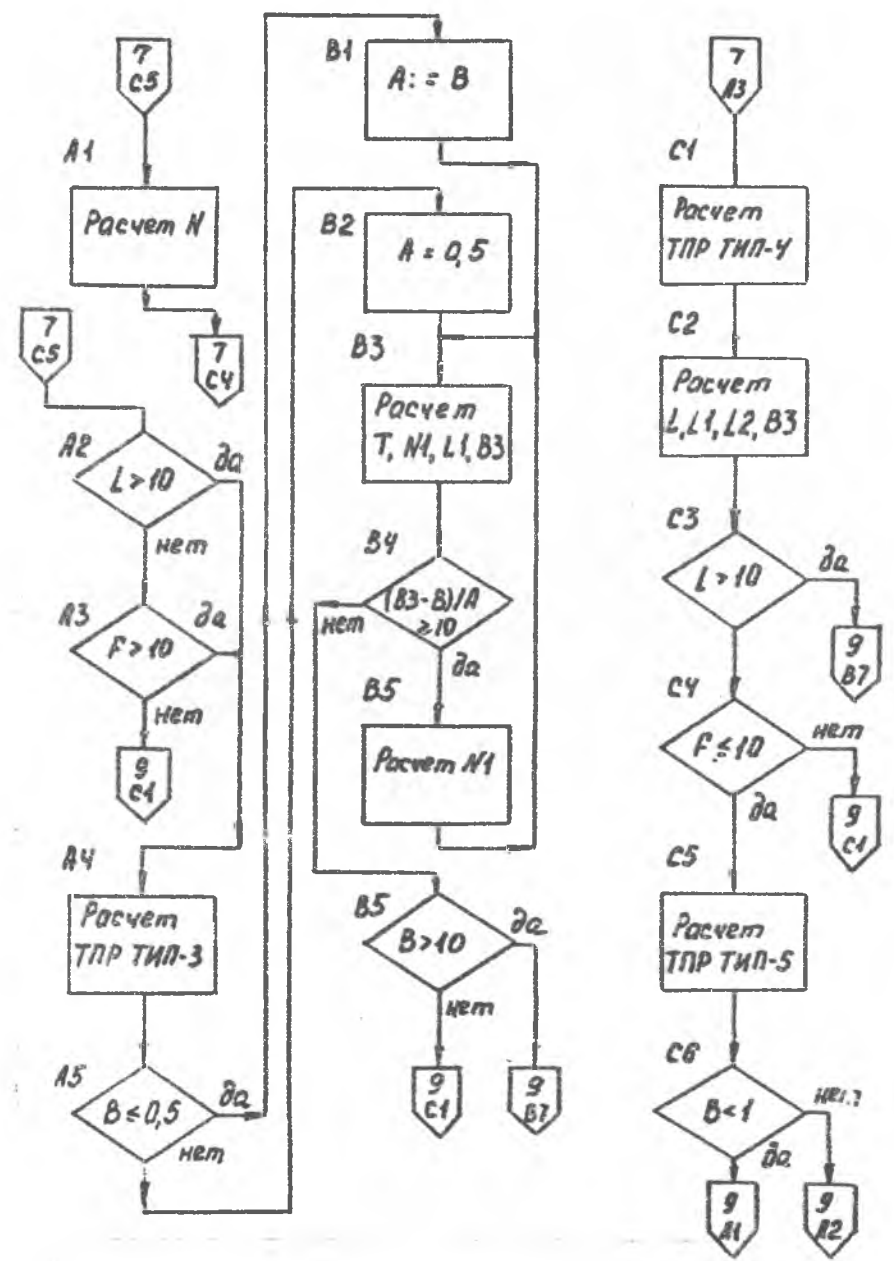

Рис. 2. Блок-схема программы

 $\bf{8}$ 

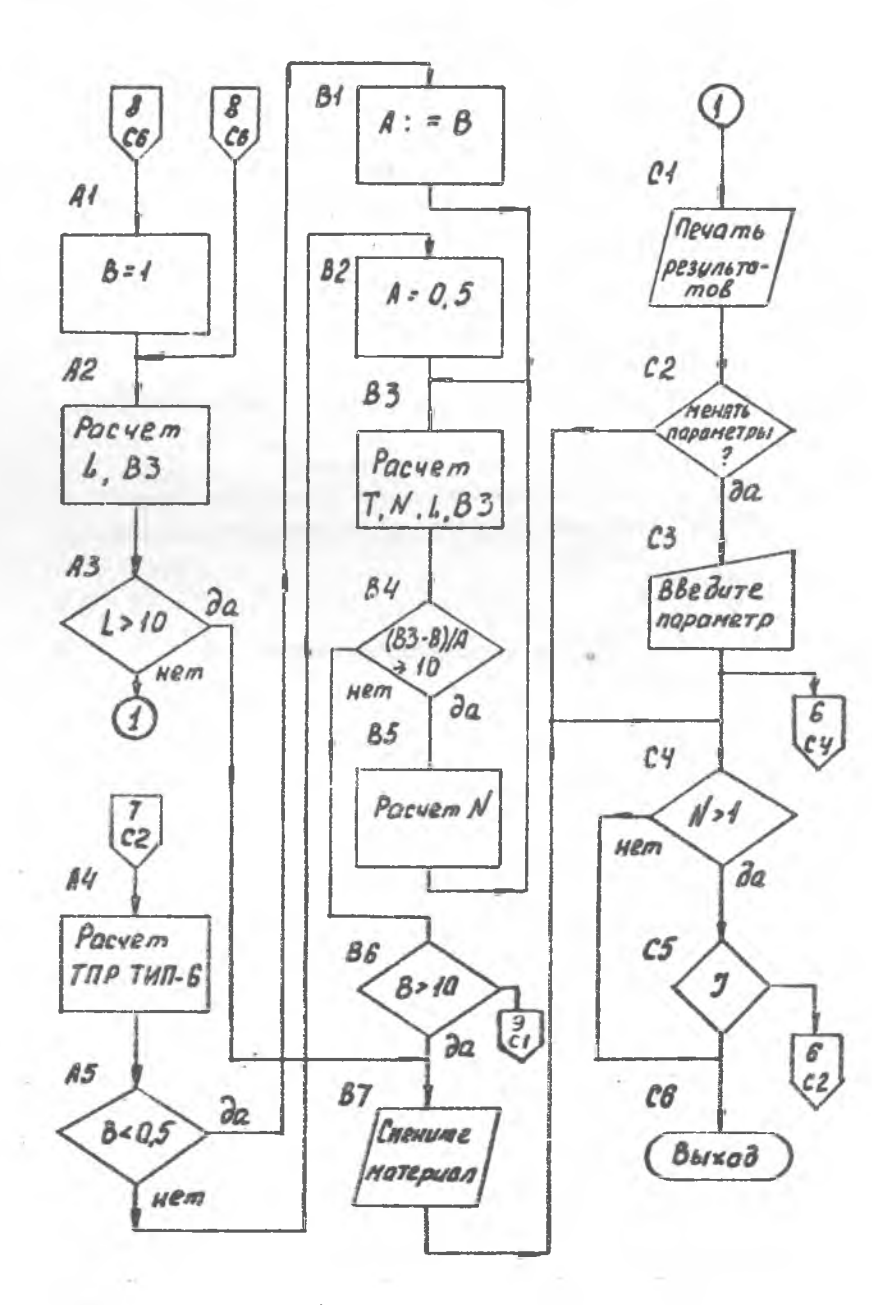

расчета IIIP (окончание)

 $\overline{9}$ 

зованы следующие идентификаторы (расшифровка дана в соответствии с обозначениям, приведенным в /2/:

Для всех типов TIIP  $\mathcal{N}$  /  $\sim$   $\mathcal{N}$  , количество рассчитываемых TIIP;  $R(I) - Ri$  . On - HOMMHAR i-PO TIIP:  $V(I) - \delta_{RL}$ , % - допуск на сопротивление  $\lambda$ -го TIIP;  $P(I)$  -  $P_i$ . Br - MORROCTL, paccewssewas THP;  $\rho_t$  - $\beta_{\varepsilon\omega}$ , вероятность изготовления годного TIP;  $M - \tilde{C}_k$ , ми - абсольтное среднеквадратическое отклонение ширины THP:  $M2 - \tilde{U}_I$ , мм - абсолотное среднеквадратическое отклонение длины THP:  $Z - Z$  - аргунент интеграла зероятностей;  $R\varnothing$  -  $R_{\alpha}$ ,  $\mathbb{O}(\sqrt{n})$  - сопротивление ввадрата резистивной пленки;  $\rho_{\theta}$  -  $\rho_{\phi}$ , Вт/см<sup>2</sup> - удельная мощность рассеивания резистивной  $SO - \overline{C}R_i = \frac{\overline{C}R_i}{\sqrt{2} \cdot \overline{Z}}$ .<br>  $M \odot (1) - \overline{C}^2_{Kep_i} = \overline{C}^2_{Kz} - \overline{C}^2_{Rz}$ .  $RS(I) - \sum_{i=1}^{N'} f/R_i \cdot \overline{C} \overline{k}_{\varphi i}^2$  $R3 - R0_{\text{on}r_0}$  OM/  $\alpha$  - ONTEMARENCE SHAVENAGE  $R_0$ ;  $R1-R_{EWHM}$  OM/ $R$ R2-Range ON/ 0  $F - K\varphi$ , коэффициент формы;  $\beta$  / -  $\beta'$ , MM - ESTARS THP (N3 MCHROCTM);  $\beta$ 2 - 6", MM - ENIMPA THP (Ne TOUHOCTM);  $S1 - \overline{C_{K\varphi}} = \sqrt{\overline{C_{R1}}^2 - \overline{C_{R0}}^2}$  $\angle L - \ell$ , ми - длина резистора. La THP TWIE 2  $\widetilde{\beta}\emptyset$  -  $\widetilde{C}_{\mathcal{A}_{i}}$ ;<br> $Ni - n$  - число сехций подгонки;  $L / - \ell_{R,Q}$ , мм - данна нерегулируемой части ТПР;

 $L - \ell_z$ , Ma - Cónas Annes THP:

 $L2-Lr$  - grava conres negrouss:

10

 $\hat{H} - Q$ , им - зазор между резистивными подосками:  $T - t$  , MM = mar Measupa;  $N/-$  /2 - число звеньев меандра;  $L - \ell_{\text{norm}}$ , ми - длима прямоличейного участка:  $33 - 6$  , мм - габаритный размер меандра;  $\angle 2 - \mathcal{L}_c$ , мм - длина секции подгонки;  $N - N$  - число секций подгонки.

# Max TIP Tuna 4

 $L - L$  MM - REHHA THP;  $H -$  2 Marc bosm. (R Marc. 301.  $111 - R H \rho$ ./  $R * n \rho \kappa c$ .  $L2 - C_P$  - длина регулируемого участка TIIP:  $H2 - L/66$  $113 - 6$  6;  $\beta\beta$  -  $\beta^*$ , ми - ширина регулируемого участка ТПР; Дян TilP типа 5  $L - C$ , мы - длина резистора;  $23 - 5$  , мм - общая ширина резистора.

З. РАБОТА С ПРОГРАММОЙ РАСЧЕТА ТПР

Перед началом работы с программой необходимо загрузить интерпретатор БЭЙСИНА (см. прил. I). Затем нужно вставить в накопитель магнитной ленты кассету с программой и набрать на клавиатуре диспses oneparop  $\angle OAD$  'THP'. Hocne нажатия клавным "HC" ЭВМ приступит к считыванию программы с магнитной ленты. Загрузив программу в ОЗУ, машина остановится. Далее на клавнатуре дисплея необходимо набрать оператор запуска.  $\mathcal{A}UN$  и нажать клавишу "IC". ЭВМ приступит к выполнению программы и остановится, сжидая ввод исходной информации. Исходные данные вводятся после появления на экране дисплед соответствующих сервисных надписей:

KOMPECTBO PECMCTOPOB B CXEMP? - BBONNTCA N 1. На запрос с дисплея данных ввода нужно вводить числовые значения этих данных в указанных единицах, нажимая затем "IR". Номинал, поиуск, модность вводятся для каждого THP в отдельности, остальные

денные - сразу для всех THP. Погрешность ширины и длины THP вводится а виде абсолютных значений среднеквадратического отклонения, т.е.

 $C_{6}$   $K$   $C_{6}$ .

После ввода всех параметров на экран будет выведено рекомендуемое оптимальное значение сопротивления квадрата резистивной пленки, его необходимо округлить и ввести в ЭВМ, либо ввести другое (свое) значение.

Когда на экране будет предложено набрать номер выбранного материала резистивной пленки, необходимо по параметрам, распечатанным на экране, выбрать подходящий материал, набрать его номер и нахать "HC". Ним этом значение  $P_0$  этого матегиала запишется в память ЭВМ и в пальнейшем будет использовано в расчетах. Значения  $R_{\rm B}$  $(HA)$ экране) приводятся для удобства выбора материала резистора.

Далее на жется расчет первого ТПР и через несколько секунд расчетные данные будут выведены на экран с сообщением о типе THP. К расчету очередного THP ЭВМ приступит после нажатия клавиши "IC".

В преграмме ТПР предусмотрена возможность смены материала и изменения иекоторых параметров.

Если в процессе работы с программой будет получено сообщение "СМИМИЕ МАТЕРИАЛ", необходимо нажать "ПС", записать номер и тип резистора, его расчетные параметры и приступить к расчету очередного резистора. Решение о смене материала THP для одного или нескольких гесисторов принимается после расчета всех THP. При этом необходим повторный расчет.

При необходимости замены какого-либо израметра необходимо после запроса "ЖЕЛАЕТЕ ЛИ ИЗМЕНИТЬ ИСХОДНЫЕ ДАННЫЕ ДЛЯ НЕЗИСТОРА?" набрать "i" и нажать "ПС". На экране будут предложены параметры, подлещащие изменению. Набрав номер выбранного параметра нужно налать "IC", затем ввести значение параметра в соответствующих единицах и - снова "НС". Расчет данного резистора будет повторен, но уже с чевым значением измененного параметра. Следует помнить, что изменение номинала, допуска и мощности THP не повлечет за собой изменение этих параметров у других резисторов; что касается  $P_0$ ,  $C_2$ ,  $C_{\ell}$ ,  $\overline{C}_{\ell\alpha}$  - то они изменяются для данного к всех последующих THP. Если менять параметры для последующих резисторов не нужно, их несіходнио восстаневить после расчета данного резистора.

4. OIMCAHME NABOPATOPHON YCTAHOBRM

В качестве сборудования при выполнении работы используется серийная ичниЭВМ "Электроника ДЗ-28".

5. ПОРЯДОК ВЫПОЛНЕНИЯ РАБОТЫ

I. Изучить правила техники безопасности при работе с ЭВМ.

2. Изучить правила пользования ЭВМ.

3. Получить у преподавателя задание на выполнение работы.

4. Изучить блок-схему программы расчета THP и методниу каботы с программой.

5. Ввести в намять ЭВМ программу расчета THP.

6. Рассчитать конструктивные параметры THP для различных значекий  $R_{II}$ ,  $C_{R_{II}}$ ,  $C_{L}$ ,  $C_{L}$ ,  $P_{GC}$ , и др. (по заданию преподавателя).

7. Рассчитать размеры одного THP для нескольких значений Рьер. и построить график зависимости  $S = \int (P_{\text{deg}})$ .

8. Поработать с программой в рекиме изменения данных. Построить зависимости конструктивных параметров TIP от величин Се (С) у  $C_{\beta}$ ,  $Ra$ .

9. Вычертить эскизы всех ПІР, определить их габадитные размеры, суммарную площадь.

6. COEFTAHAE OTVETA

I. Hexa pedorm.

2. Краткая характеристика типов рассчитываемых TIP.

3. Exca-exema mospassa pacuera TIP.

4. Расчетные данные (табинцы и графиии).

5. Эскизм спроектированных ТПР.

б. Анахиз получениях данных. Выводы.

7. KOHTPONIHAS BOTPOCH

I. Объяснить использование различных типов TIP.

2. Объяснить методику расчета различног TIP.

3. Назвать преимужества и недостатки различных типов TIP.

4. Объяснить работу программы расчета TIP по блок-схеме.

5. Перечислить и объяснить условия и ограничения, реакизованные в программе расчета THP.

6. Рассказать правила работы с ЭВМ по программе ТПР.

7. Объяснить, как влияют на конструктивные параметры THP вели-UMHM  $R_{\mu}$ ,  $R$ ,  $P$ ,  $L_{Rqs}$ ,  $L_{6}$ ,  $L_{l}$ ,  $R$  apyrme.

8. Назвать основные правила техники безопасности при работе H& GBM.

Библиографический список

I. Ермолаев D.П., Пономарев М.Ф., Крюков D.Г., Конструкции и технология микросхем. - М.: Сов. радио, 1980.

2. Конструирование и расчет пассивных пленочных элементов ГИС и микросборок. КуАИ, МИТРЭА. Сост. Дмитриев В.Д., Меркухов А.И., Калугина Т.С.

3. Методические указания по применению алгоритмического языка БОЙСИК пли миниЭВМ "Эдектроника ДЗ-28" в учебном процессе. Куйбылев, 1985.

# ПОСЛЕДОВАТЕЛЬНОСТЬ ОПЕРАЦИЙ ПОЛЬЗОВАТЕЛЯ ПРИ ЗАГРУЗКЕ

ИНТЕРПРЕТАТОРА БЭЙСИКА

I. Включить в сеть следующие устройства в указанном порядке: a) TIV, б) дисплей, в) ЭВМ.

2. Вставить в НМЛ кассету с комплексной системой и перемотать ленту в начало кассеты путем поочередного нажатия клавиш "С", "80",  $^{\circ\circ}40^{\circ\circ}$  и  $^{\circ\circ}00^{\circ}$  на клавиатуре ЭВМ.

3. Ha kaabwarvoe SBM Hawath kaabwww "CJ".

4. Если после загрузки интерпретатора БЭЙСИКА в ОЗУ начинают мерцать индикаторы ЭВМ следует нажать клавишу "С", затем - "СЛ" (машина приступит к повторной загрузке интерпретатора БЭЙСИКА в ОЗУ). В противном случае необходимо нажать клавишу "КП" на клавиатуре ЭВМ. На индикаторах ЭВМ должно появиться число 223548.

5. Поочередно нажать клавиши "С" м " S " на клавиатуре ЭВМ. После надатия этих кнавиш на экране дисплея появияется надпись:

**EGACAR** (BAPMAHT SA)

CHAMIE KACCETY

6. После появления этой надписи на клавиатуре дисплея следует дважды нажать жианину "К". На экране диспиея появится сообщение:

НОМЕРА ВНЕШНИХ ПОДПРОГРАММ?

rorce:

7. Данная надвись означает готовность машины к работе.

Составитель Анатолий Игнатьевич Меркулов

КОНСТРУИРОВАНИЕ И РАСЧЕТ ТОНКОПЛЕНОЧНЫХ РЕЗИСТОРОВ С ПРИМСНЕНИЕМ ЭВМ (Вероятностный метод)

Pegakrop O.O.H e H a m e B a Texh, penakrop H.M.K a x e H D K Корректор 0.0.Н е и а и е в а

Подписано в печать 29.08.88 г. Формат 60х84 Г/Іб. Бумага сберточная белая. Печать оперативная. Усл.п.я. 0.93. Уч.-изд.л. 0.9. T. 200. Заказ  $503$  Бесплатно.

Куйбыверский ордена Трудового Красного Эмамени авиационный Институт имени академика С.П.Королева, г.Куйбылев, ул.Мслодогвардейская, I5I.

Уч-к сперативной полиграфии КуАИ, г. Куйбымав. ул. Ульяновская, 18.